# MariaDB 10.5 New Features for Troubleshooting

Valerii Kravchuk, Principal Support Engineer, MariaDB vkravchuk@gmail.com

### Who am I and What Do I Do?

#### **Valerii** (aka **Valeriy**) **Kravchuk**:

- MySQL Support Engineer in MySQL AB, Sun and Oracle, 2005-2012
- Principal Support Engineer in Percona, 2012-2016
- Principal Support Engineer in MariaDB Corporation since March 2016
- **<http://mysqlentomologist.blogspot.com>** my blog about MariaDB and MySQL (including some **[HowTo](http://mysqlentomologist.blogspot.com/search/label/howto)**s, not only bugs marketing)
- **<https://www.facebook.com/valerii.kravchuk>** my Facebook page
- <http://bugs.mysql.com> my personal playground
- **[@mysqlbugs](https://twitter.com/mysqlbugs) #bugoftheday**
- **[MySQL Community Contributor of the Year 2019](https://www.percona.com/blog/2019/05/29/mysql-community-awards-at-percona-live-2019/)**
- I speak about MySQL and MariaDB in public. Some slides from previous talks are [here](https://www.slideshare.net/valeriikravchuk1) and there...
- "[I solve problems"](http://mysqlentomologist.blogspot.com/2016/01/im-winston-wolf-i-solve-problems.html), "[I drink and I know things"](https://youtu.be/GYh7smM6YpM)

### **Disclaimers**

- Since September, 2012 I act as an Independent Consultant providing services to different companies
- All views, ideas, conclusions, statements and approaches in my presentations and blog posts are mine and may not be shared by any of my previous, current and future employers, customers and partners
- All examples are either based on public information or are truly fictional and has nothing to do with any real persons or companies. Any similarities are pure coincidence :)
- The information presented is true to the best of my knowledge

### What is this session about?

- MariaDB 10.5 new features that may help DBAs and application developers to find out what's going on when a problem occurs:
	- Performance Schema updates to match MySQL 5.7 instrumentation (and add some more)
	- New tables in the INFORMATION SCHEMA to monitor the internals of a generic thread pool and few new server variables
	- Improvements of ANALYZE for statements
- Some related examples, blog posts and discussions

### Performance Schema: 10.5 vs MySQL 5.7 vs 10.4

MySQL [information\_schema]> **select version(), count(\*) from tables where table\_schema='performance\_schema';** +-----------+----------+  $|$  version()  $|$  count(\*)  $|$ +-----------+----------+ | 5.7.30 | **87** | +-----------+----------+ 1 row in set (0,001 sec) MariaDB [information\_schema]> **select version(), count(\*) from tables where table\_schema='performance\_schema';** +----------------+----------+  $|$  version()  $|$  count(\*)  $|$ +----------------+----------+ | 10.5.6-MariaDB | **80** | **-- was 52 in 10.4** +----------------+----------+ 1 row in set (0,060 sec) MySQL [information\_schema]> **select version(), count(\*) from performance\_schema.global\_variables where variable\_name like 'performance%';** +-----------+----------+ | version()  $|$  count(\*)  $|$ +-----------+----------+ | 5.7.30 | **42** | **-- was 32 in 10.4, 42 in 10.5** +-----------+----------+ 1 row in set (0,002 sec)

### What's new in Performance Schema?

- **Memory instrumentation**
- Metadata locking (MDL) instrumentation
- **Prepared statements instrumentation**
- Status variables instrumentation
- Stored procedures instrumentation
- **SX-locks instrumentation**
- Transactions instrumentation
- User variables instrumentation
- Replication-related tables added
- Now some memory for P S is [allocated dynamically](http://mysqlentomologist.blogspot.com/2020/08/mariadb-105-and-memory-instrumentation_24.html)

### P S Memory Instrumentation: Instruments

● 270 additional instruments (not properly documented, see [MDEV-23436](https://jira.mariadb.org/browse/MDEV-23436) and [this blog post](https://mysqlentomologist.blogspot.com/2020/08/mariadb-105-and-memory-instrumentation.html)):

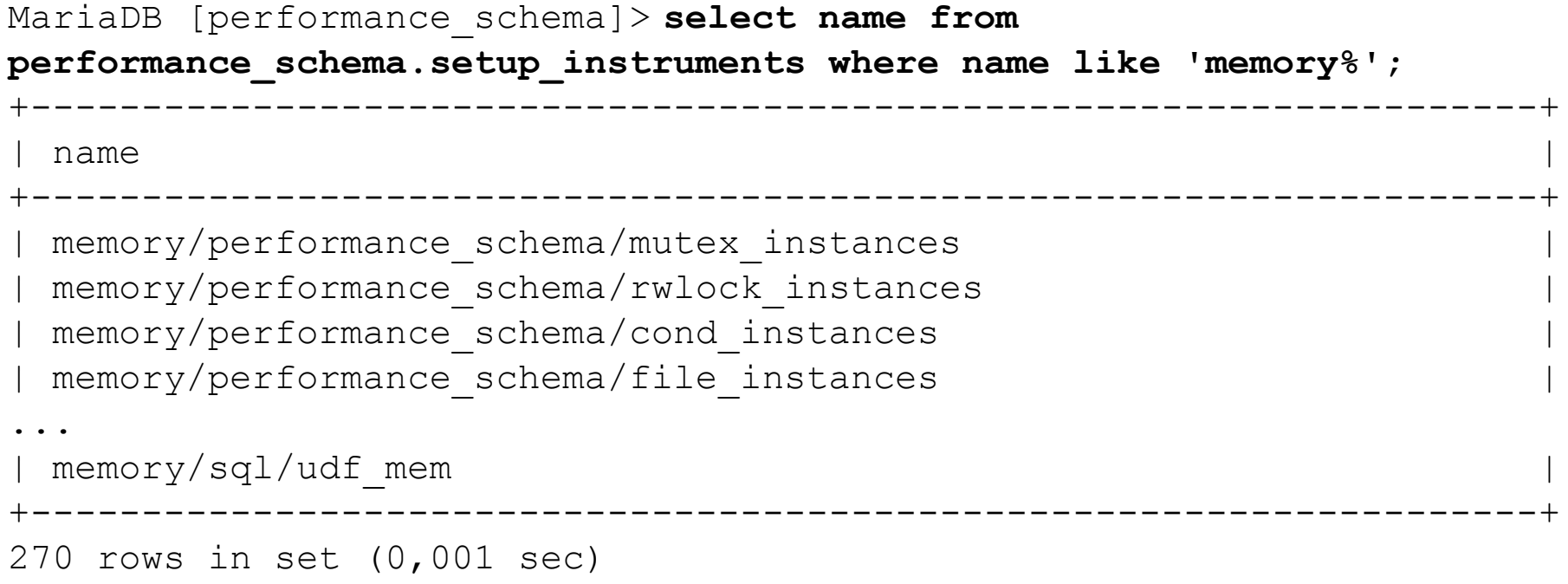

### P S Memory Instrumentation: Summary Tables

- 5 summary tables
- [KB does not help much](https://mariadb.com/kb/en/performance-schema-memory_global_by_event_name-table/) with them, so I add some hints here:

```
MariaDB [performance_schema]> show tables like '%memory%'; 
+-----------------------------------------+
 | Tables_in_performance_schema (%memory%) |
     +-----------------------------------------+
 memory summary by account by event name | -- user, host
 memory summary by host by event name | -- host char(60)
 | memory_summary_by_thread_by_event_name | -- threads.thread_id
 memory summary by user by event name | -- user char(32)
 | memory_summary_global_by_event_name |
+-----------------------------------------+
5 rows in set (0,019 sec)
```
### P S Memory Instrumentation: Tables Structure

#### Common columns (see also [MySQL 5.7 manual\)](https://dev.mysql.com/doc/refman/5.7/en/memory-summary-tables.html):

MariaDB [performance\_schema]> **desc memory\_summary\_global\_by\_event\_name;**

```
...
 EVENT NAME | varchar(128)
 COUNT ALLOC \vert bigint(20) unsigned ...
 COUNT FREE | bigint(20) unsigned ...
 | SUM_NUMBER_OF_BYTES_ALLOC | bigint(20) unsigned ...
 SUM NUMBER OF BYTES FREE | bigint(20) unsigned ...
 LOW COUNT USED \vert bigint(20) ...
 CURRENT COUNT USED | bigint(20)
 HIGH COUNT USED | bigint(20)
 LOW NUMBER OF BYTES USED | bigint(20)
 | CURRENT_NUMBER_OF_BYTES_USED | bigint(20) ...
 HIGH NUMBER OF BYTES USED | bigint(20) ...
```
### P S Memory Instrumentation: Example

■ Let's see what memory was allocated most often for:

MariaDB [performance\_schema]> **select \* from memory\_summary\_global\_by\_event\_name order by count\_alloc desc limit 1\G** \*\*\*\*\*\*\*\*\*\*\*\*\*\*\*\*\*\*\*\*\*\*\*\*\*\*\* 1. row \*\*\*\*\*\*\*\*\*\*\*\*\*\*\*\*\*\*\*\*\*\*\*\*\*\*\* EVENT\_NAME: **memory/sql/QUICK\_RANGE\_SELECT::alloc COUNT\_ALLOC: 147976 COUNT\_FREE: 147976** SUM\_NUMBER\_OF\_BYTES\_ALLOC: 600190656 SUM NUMBER OF BYTES FREE: 600190656 LOW COUNT USED: 0 CURRENT\_COUNT\_USED: 0 HIGH COUNT USED: 68 LOW\_NUMBER\_OF\_BYTES\_USED: 0 CURRENT\_NUMBER\_OF\_BYTES\_USED: 0 **HIGH\_NUMBER\_OF\_BYTES\_USED: 275808** 1 row in set (0,069 sec)

### P\_S Memory Instrumentation in MariaDB 10.5

- The implementation is [different vs MySQL](http://mysqlentomologist.blogspot.com/2020/08/mariadb-105-and-memory-instrumentation.html?showComment=1597171750407#c4924155609318480565) ([MDEV-22841](https://jira.mariadb.org/browse/MDEV-22841)):
	- In MariaDB, there is an array of PSI keys, and the index of the key is determined at the compile time (derived from FILE using some constexpr C++11 magic)
	- MariaDB has more keys, because MySQL did not instrument some files, even if they were using the UT\_NEW allocator.
- Memory for **performance\_schema** may now be allocated [dynamically](https://dev.mysql.com/doc/refman/5.7/en/memory-use.html) after startup
- We can see it from **performance\_schema** (demo):

openxs@ao756:~/dbs/maria10.5\$ **bin/mysql --socket=/tmp/mariadb105.sock -e"select sum(CURRENT\_NUMBER\_OF\_BYTES\_USED) used from performance\_schema.memory\_summary\_global\_by\_event\_name where event\_name like 'memory/performance%'"**

### P S Memory Instrumentation: Problems

- Negative values in summary tables (that question correctness of instrumentation or summarizing)
- This is not only MariaDB 10.5 specific:
	- $\circ$  [Bug #81804](https://bugs.mysql.com/bug.php?id=81804) "Memory leak or bug in P S instrumentation for InnoDB threads"
	- $\circ$  [Bug #79285](https://bugs.mysql.com/bug.php?id=79285) "Undocumented negative low estimates in p s.memory summary global by event name"
- But some cases seem to be different/unique:
	- $\circ$  [MDEV-23934](https://jira.mariadb.org/browse/MDEV-23934)  "Wrong (negative) values in P S memory summary tables for memory/sql/global system variables"
	- $\circ$  [MDEV-23936](https://jira.mariadb.org/browse/MDEV-23936)  "Wrong (negative) values in P S memory summary tables for memory/innodb/std"

### Performance Schema: MDL Instrumentation

- There are different ways to study metadata locks...
- In MariaDB 10.5 we can now use performance schema:

```
MariaDB [performance_schema]> show tables like '%metadata%'; 
  +-------------------------------------------+
 Tables in performance_schema (%metadata%) |
  +-------------------------------------------+
| metadata_locks |
+-------------------------------------------+
1 row in set (0,001 sec)
MariaDB [performance_schema]> select * from setup_instruments where 
name like 'wait/lock/metadata%';
   +----------------------------+---------+-------+
 | ENABLED | TIMED |
+----------------------------+---------+-------+
| wait/lock/metadata/sql/mdl | NO | NO |
+----------------------------+---------+-------+
1 row in set (0,001 sec)
```
### MDL Instrumentation: Basic Usage

#### ● Enable:

MariaDB [performance\_schema]> **update setup\_instruments set enabled='YES', timed='YES' where name like 'wait/lock/metadata%';** Query OK, 1 row affected (0,016 sec) Rows matched: 1 Changed: 1 Warnings: 0

#### ● Check:

MariaDB [performance schema]> select \* from metadata locks\G \*\*\*\*\*\*\*\*\*\*\*\*\*\*\*\*\*\*\*\*\*\*\*\*\*\*\* 1. row \*\*\*\*\*\*\*\*\*\*\*\*\*\*\*\*\*\*\*\*\*\*\*\*\*\*\*

OBJECT\_TYPE: **TABLE**

OBJECT SCHEMA: performance schema

OBJECT\_NAME: **metadata\_locks**

OBJECT\_INSTANCE\_BEGIN: **139893728670576**

LOCK\_TYPE: SHARED\_READ

LOCK\_DURATION: **TRANSACTION**

LOCK\_STATUS: **GRANTED**

SOURCE:

OWNER THREAD ID: 129 -- join to p s.threads.thread id OWNER\_EVENT\_ID: 1

### MDL Instrumentation: Problems

- I summarized my experience in the [blog post](http://mysqlentomologist.blogspot.com/2020/09/metadata-locks-instrumentation-in.html)...
- Let's check a quick demo related to a real life use case of **set global read\_only=1** blocked…
- MariaDB 10.4 introduced backup locks and **[BACKUP](https://mariadb.com/kb/en/backup-stage/) [STAGE](https://mariadb.com/kb/en/backup-stage/)** statements. As a result we have OBJECT TYPE = BACKUP and some metadata locks are reported differently than in MySQL
- [MDEV-23882](https://jira.mariadb.org/browse/MDEV-23882)  "Document possible LOCK TYPE values for metadata locks"
- [MDEV-23827](https://jira.mariadb.org/browse/MDEV-23827)  "performance schema.metadata locks.source column is always empty".

### Performance Schema: PS Instrumentation

Active prepared statements are **instrumented** by default:

```
MariaDB [performance_schema]> show tables like '%prepare%';
+------------------------------------------+
 Tables in performance schema (%prepare%) |
  +------------------------------------------+
| prepared_statements_instances |
         —<br>———————————————————————————————+
1 row in set (0,001 sec)
MariaDB [performance_schema]> select * from setup_instruments where name 
like 'statement/%/prepare%' or name like 'statement/%/execute%';
 +---------------------------------+---------+-------+
 | NAME | ENABLED | TIMED |
+---------------------------------+---------+-------+
| statement/sql/prepare sql | YES | YES | -
mysql_stmt_prepare()
| statement/sql/execute sql | YES | YES | -
mysql_stmt_execute()
| statement/sql/execute_immediate | YES | YES |
 statement/com/Prepare | YES | YES | - PREPARE
 | statement/com/Execute | YES | YES | - EXECUTE
                     +---------------------------------+---------+-------+
5 rows in set (0,001 sec) 16
```
### Prepared Statements Instrumentation: Example

■ Let's run some sysbench test and <u>check</u> (demo):

...

```
MariaDB [ (none) ] > select count(*) from prepared statements instances;
+----------+
| count(*) |
+----------+
| 204+----------+
1 row in set (0,001 sec)
MariaDB [(none)]> select * from 
performance_schema.prepared_statements_instances limit 1\G
*************************** 1. row ***************************
     OBJECT_INSTANCE_BEGIN: 139894074271256
             STATEMENT ID: 18
             STATEMENT NAME: NULL
                  SQL_TEXT: COMMIT
          OWNER_THREAD_ID: 234
              OWNER_EVENT_ID: 3
          OWNER_OBJECT_TYPE: NULL
```
### Performance Schema: Status Variables

- Getting current values of status variables in some thread with gdb is possible, but not trivial
- Status variables are instrumented more ar less [like in MySQL 5.7.](https://dev.mysql.com/doc/refman/5.7/en/performance-schema-status-variable-tables.html)
- But there are 3 more summary tables it seems:

```
MariaDB [performance_schema]> show tables like '%status%';
+-------------------------------------------+
 Tables in performance_schema (%status%)
  +-------------------------------------------+
| global_status |
...
session status
| status_by_account | -- user, host
| status_by_host | -- host
 status by thread | -- threads.thread id
| status_by_user | -- user 
        +-------------------------------------------+
8 rows in set (0,001 sec)
```
#### Status Variables Instrumentation: Example

```
MariaDB [performance schema]> select s.*, t.processlist user,
t.processlist_info from status_by_thread s, threads t where 
t.thread_id = s.thread_id and variable_name like 'Rows%' and 
t.processlist_id != connection_id() limit 2\G
*************************** 1. row ***************************
     THREAD_ID: 45
   VARIABLE NAME: Rows read
   VARIABLE_VALUE: 411
processlist_user: openxs
processlist info: UPDATE sbtest1 SET k=k+1 WHERE id=?
*************************** 2. row ***************************
    THREAD_ID: 45
   VARIABLE NAME: Rows sent
   VARIABLE_VALUE: 0
processlist_user: openxs
processlist info: UPDATE sbtest1 SET k=k+1 WHERE id=?
```
### Performance Schema: Stored Procedures Instrumentation

- Along the lines of MySQL [WL#5766](https://dev.mysql.com/worklog/task/?id=5766)
- New instrumentable object types added:

```
MariaDB [performance_schema]> select distinct object_type from 
setup_objects;
 +-------------+
  | object_type |
+-------------+
  | EVENT |
  | FUNCTION |
  | PROCEDURE |
  | TABLE |
  | TRIGGER |
  +-------------+
5 rows in set (0,023 sec)
```
Enabled/timed by default in non-system databases

### P S Stored Procedures Instrumentation: Details

#### ● 20 related instruments added:

MariaDB [performance\_schema]> **select \* from setup\_instruments where name like 'statement/sp/%' or name like 'statement/scheduler%';**

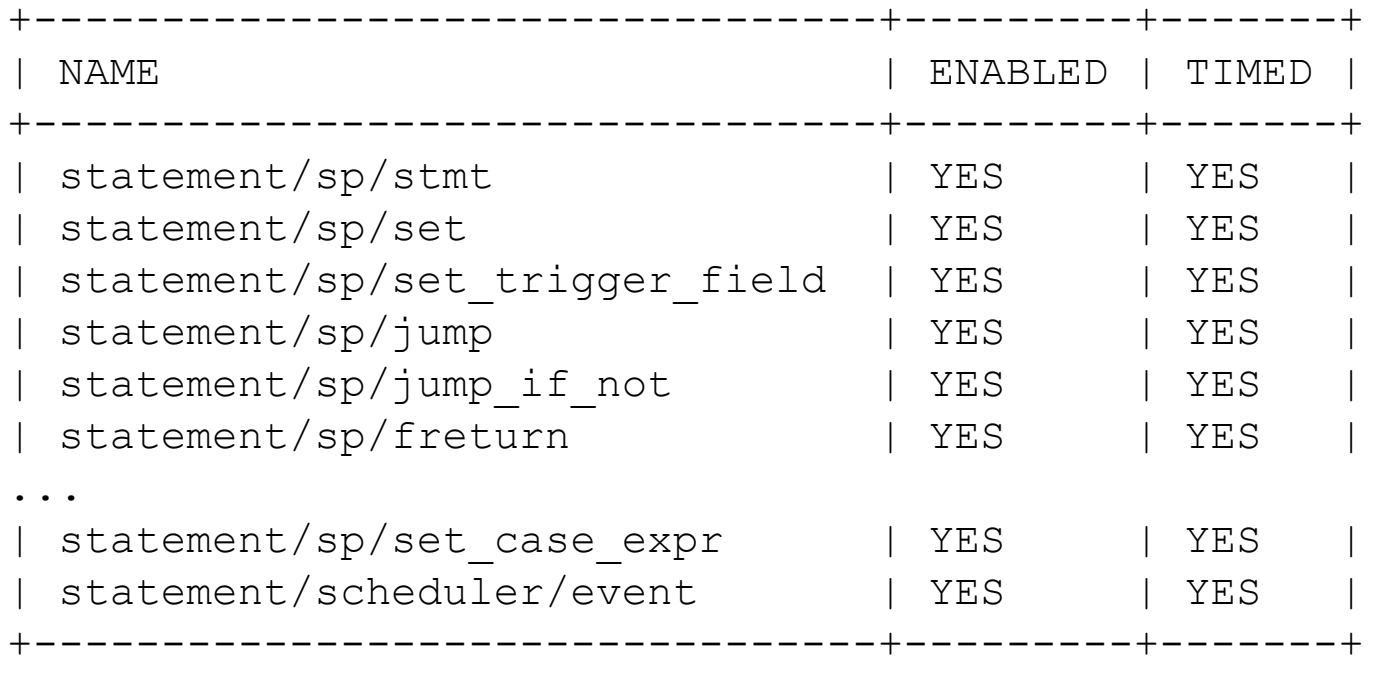

20 rows in set (0,002 sec)

### P\_S Stored Procedures Instrumentation: Details

- New events statements\_summary\_by\_program table added
- KB just [lists columns](https://mariadb.com/kb/en/performance-schema-events_statements_summary_by_program-table/) without much details
- Some additional columns with statistics about nested statements invoked during stored program execution:

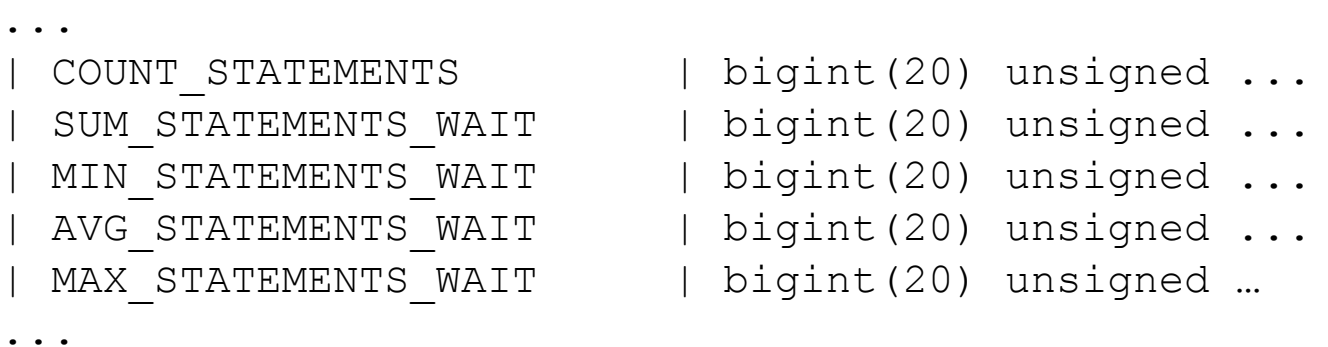

Let's run a quick demo along the lines of [this blog post](http://mysqlentomologist.blogspot.com/2020/10/stored-procedures-instrumentation-in.html)...

### Performance Schema: SX-locks Instrumentation

- See MySQL [WL#7445](https://dev.mysql.com/worklog/task/?id=7445) "PERFORMANCE SCHEMA: instrument SX-lock for **rw\_lock**"
- Instrumentation for read/write locks is enhanced to support SX-lock operations
- 10 new **wait/synch/sxlock/%** instruments, disabled by default:

```
MariaDB [performance schema]> select * from setup instruments where name
like '%sxlock%';
                 +-------------------------------------------------+---------+-------+
| NAME | ENABLED | TIMED |
+-------------------------------------------------+---------+-------+
 | wait/synch/sxlock/innodb/btr_search_latch | NO | NO |
 | wait/synch/sxlock/innodb/dict_operation_lock | NO | NO |
 | wait/synch/sxlock/innodb/fil_space_latch | NO | NO |
 | wait/synch/sxlock/innodb/fts_cache_rw_lock | NO | NO |
 | wait/synch/sxlock/innodb/fts_cache_init_rw_lock | NO | NO |
 | wait/synch/sxlock/innodb/trx_i_s_cache_lock | NO | NO |
 | wait/synch/sxlock/innodb/trx_purge_latch | NO | NO |
 | wait/synch/sxlock/innodb/index_tree_rw_lock | NO | NO |
 wait/synch/sxlock/innodb/index online log | NO | NO
 | wait/synch/sxlock/innodb/dict_table_stats | NO | NO |
+-------------------------------------------------+---------+-------+
```
10 rows in set (0,003 sec)

### SX-locks Instrumentation: Example

- Let's consider an example (demo) and check the SX-locks set during some **sysbench** tests
- **--threads=4 /usr/share/sysbench/oltp\_update\_index.lua, lat. 155.80**: MariaDB [performance schema]> select event name, count star, **sum\_timer\_wait/1000000000 time from events\_waits\_summary\_global\_by\_event\_name where event\_name like**  'wait/synch/sxlock%' and count star > 0 order by sum timer wait desc; +---------------------------------------------+------------+----------+ event name  $|$  count star | time +---------------------------------------------+------------+----------+ | wait/synch/sxlock/innodb/index\_tree\_rw\_lock | 32500 | 780.0318 | | wait/synch/sxlock/innodb/fil\_space\_latch | 6791 | 105.7227 | | wait/synch/sxlock/innodb/trx\_purge\_latch | 16441 | 6.2344 | +---------------------------------------------+------------+----------+

3 rows in set (0,005 sec)

#### ● **--threads=128 /usr/share/sysbench/oltp\_update\_index.lua, lat. 1109.09**:

| wait/synch/sxlock/innodb/index\_tree\_rw\_lock | 65186 | 165472.7347 |

### Performance Schema: Transactions Instrumentation

- Transactions are now instrumented similarly to MySQL 5.7 (see [MySQL manual](https://dev.mysql.com/doc/mysql-perfschema-excerpt/5.7/en/performance-schema-transaction-tables.html) and compare to MariaDB [KB\)](https://mariadb.com/kb/en/performance-schema-events_transactions_current-table/). Some minor problems exist (see [MDEV-23944](https://jira.mariadb.org/browse/MDEV-23944))
- **events transactions** % tables and consumers. disabled by default:

```
MariaDB [performance schema]> select * from setup consumers where name
like '%transaction%';
  +----------------------------------+---------+
 | NAME | ENABLED | ENABLED
    +----------------------------------+---------+
| events transactions current | NO
| events transactions history | NO
 | events_transactions_history_long | NO |
+----------------------------------+---------+
3 rows in set (0,001 sec)
```
- "**transaction**" instrument, disabled by default
- P\_S events hierarchy is extended: transactions  $\rightarrow$  statements  $\rightarrow$  stages  $\rightarrow$  waits

### Transactions Instrumentation: Example

- Let's consider an example (demo) of getting the sequence of statements executed in frames of current active transactions.
- With proper instrumentation and consumers enabled:

```
MariaDB [performance schema]> select t.thread id, h.event id,
h.sql_text from events_statements_history_long h, 
events transactions current t where h.nesting event id =
t.event_id and t.state = 'ACTIVE';
+-----------+----------+----------------------------------+
| thread id | event id | sql text
  +-----------+----------+----------------------------------+
        | 15 | 565 | show variables like 'gtid%' |
        15 | 612 | select * from t limit 1
        15 | 731 | update t set c1 = 2 where id = 1 |
         15 | 782 | update t set c1 = 3 where id = 2 |
     +-----------+----------+----------------------------------+
4 rows in set (0,001 sec)
```
### Performance Schema: User Variables Instrumentation

- It was really hard ([but possible with](http://mysqlentomologist.blogspot.com/2017/08/how-to-find-values-of-user-variables.html) **gdb**) to find the value of user variables in specific thread in the past...
- [User variables instrumentation](https://dev.mysql.com/doc/refman/5.7/en/performance-schema-user-variable-tables.html) in P\_S helps to make it trivial:

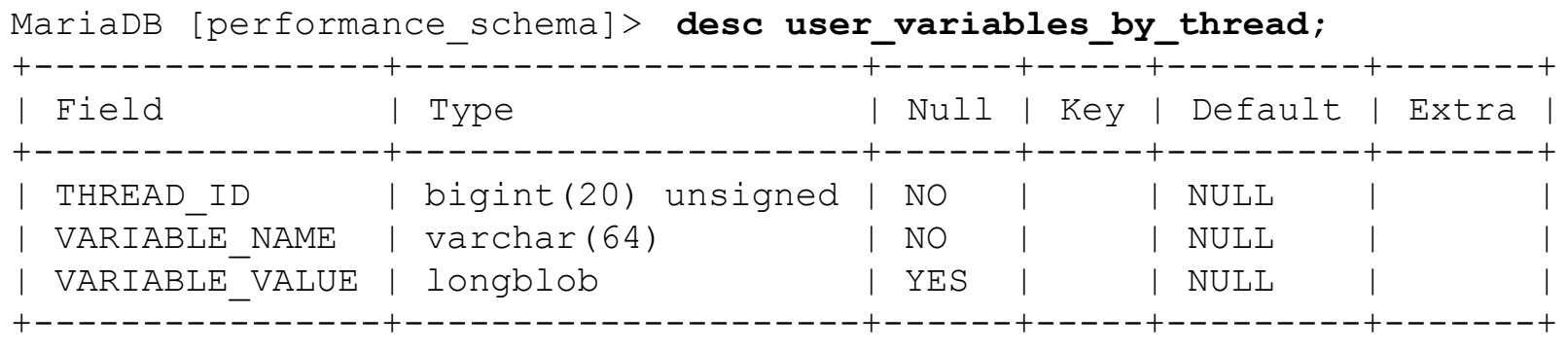

3 rows in set (0,002 sec)

### P S User Variables Instrumentation: Example

● Let's check how to find user variables in the current thread:

```
MariaDB [performance_schema]> set @a := 10;
Query OK, 0 rows affected (0,000 sec)
```

```
MariaDB [performance_schema]> select uv.* from 
user variables by thread uv join threads t where t.thread id =
uv.thread_id and t.processlist_id=connection_id()\G
*************************** 1. row ***************************
    THREAD_ID: 239
  VARIABLE_NAME: a
VARIABLE_VALUE: 10
1 row in set (0,001 sec
```
### Performance Schema: Replication Instrumentation

Related tables, subset of [those in MySQL 5.7:](https://dev.mysql.com/doc/refman/5.7/en/performance-schema-replication-tables.html)

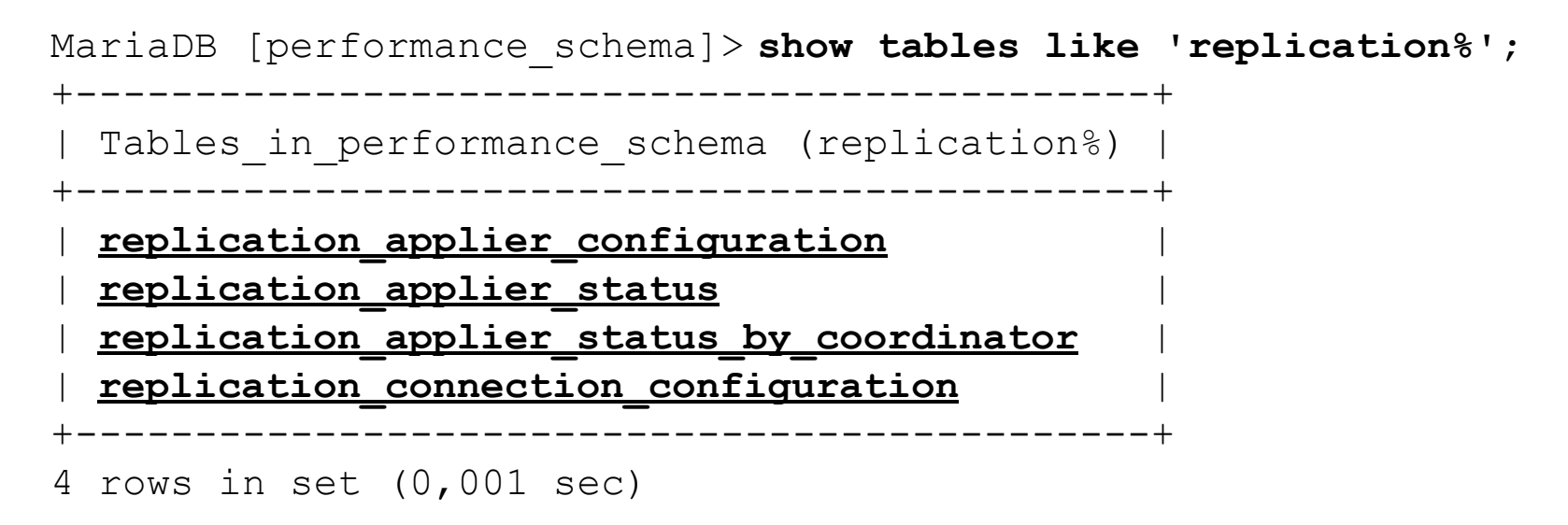

- Still [work in progress](https://jira.mariadb.org/browse/MDEV-16437), too early to use for many cases as **%\_status\_by\_worker** is missing. See my [MDEV-23590](https://jira.mariadb.org/browse/MDEV-23590)
- Only partially documented in [the KB](https://mariadb.com/kb/en/performance-schema-tables/)...

### Replication Instrumentation: Examples

- Let's try to do a quick test (demo)... See also [this](https://www.percona.com/blog/2016/02/10/estimating-potential-for-mysql-5-7-parallel-replication/) and [that](https://www.percona.com/blog/2015/12/18/measure-multi-threaded-slave-activity-from-performance-schema/)
- Then let's check how this is supposed to work:

```
openxs@ao756:~/dbs/maria10.5/mysql-test/suite/perfschema/t$ grep 
-li replication *
ddl replication applier configuration.test
ddl replication applier status by coordinator.test
ddl replication applier status by worker.test
...
dml replication connection status.test
dml replication group member stats.test
dml replication group members.test
rpl_group_member_stats.test
rpl_group_members.test
rpl_statements.test
rpl_threads.test
show_sanity.test
```
### What's new in Thread Pool?

- [MariaDB Thread Pool](https://mariadb.com/kb/en/thread-pool-in-mariadb/) (since 5.5!) is cool!
- Information Schema tables (4) were added in 10.5 for internals of generic thread pool ([MDEV-19313\)](https://jira.mariadb.org/browse/MDEV-19313)
- **[thread\\_pool\\_dedicated\\_listener](https://mariadb.com/kb/en/thread-pool-system-status-variables/#thread_pool_dedicated_listener)** the queueing time in the [THREAD\\_POOL\\_QUEUES](https://mariadb.com/kb/en/information-schema-threadpool_queues-table/) and the actual queue size in the [THREAD\\_POOL\\_GROUPS](https://mariadb.com/kb/en/information-schema-threadpool_groups-table/) table will be more exact, since IO requests are immediately dequeued from pool, without delay
- **thread pool exact stats** better queueing time statistics by using a high precision timestamp, at a small performance cost, for the time when the connection was added to the queue. This timestamp helps calculate the queuing time shown in the [THREAD\\_POOL\\_QUEUES](https://mariadb.com/kb/en/information-schema-threadpool_queues-table/) table.
- KB still misses details about the tables, columns, output examples...
- This [commit](https://github.com/mariadb/server/commit/2fc13d04d16f878ed693ad8ba56045b79ccb9650) is a useful reading
- Let's just check what we can see in these tables (demo)

### Thread Pool Instrumentation: Groups

```
MariaDB [information schema]> select * from THREAD POOL GROUPS\G
*************************** 1. row ***************************
        GROUP_ID: 0
   CONNECTIONS: 8
        THREADS: 9
ACTIVE THREADS: 1
STANDBY THREADS: 3
    QUEUE_LENGTH: 3
    HAS_LISTENER: 1
     IS STALLED: 0
*************************** 2. row ***************************
       GROUP_ID: 1
   CONNECTIONS: 9
        THREADS: 9
ACTIVE THREADS: 1
STANDBY THREADS: 0
    QUEUE_LENGTH: 0
    HAS_LISTENER: 0
     IS STALLED: 0
2 rows in set (0,015 sec)
```
### Thread Pool Instrumentation: Queues

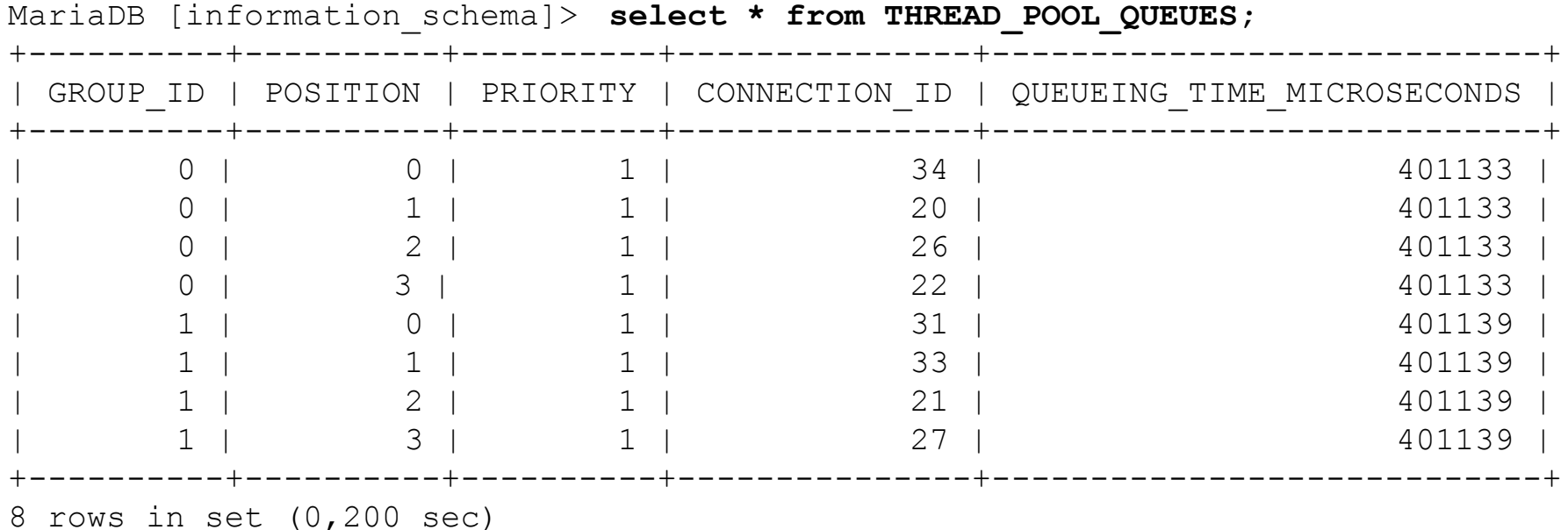

### Thread Pool Instrumentation: Statistics

MariaDB [information schema]> **select \* from THREAD POOL STATS\G** \*\*\*\*\*\*\*\*\*\*\*\*\*\*\*\*\*\*\*\*\*\*\*\*\*\*\* 1. row \*\*\*\*\*\*\*\*\*\*\*\*\*\*\*\*\*\*\*\*\*\*\*\*\*\*\* GROUP\_ID: 0 THREAD CREATIONS: 9 THREAD CREATIONS DUE TO STALL: 0 WAKES: 2170 WAKES DUE TO STALL: 0 THROTTLES: 0 STALLS: 0 POLLS BY LISTENER: 8757 POLLS BY WORKER: 944 DEQUEUES BY LISTENER: 2691 DEQUEUES BY WORKER: 7985 \*\*\*\*\*\*\*\*\*\*\*\*\*\*\*\*\*\*\*\*\*\*\*\*\*\*\* 2. row \*\*\*\*\*\*\*\*\*\*\*\*\*\*\*\*\*\*\*\*\*\*\*\*\*\*\* GROUP\_ID: 1 THREAD\_CREATIONS: 10 WAKES: 2192 ...

2 rows in set (0,001 sec)

### Thread Pool Instrumentation: Waits

MariaDB [information schema]> select \* from THREAD\_POOL\_WAITS; +----------------+-------+ REASON | COUNT +----------------+-------+ UNKNOWN | 0 SLEEP | 0 **| DISKIO | 3419 | | ROW\_LOCK | 7 |** | GLOBAL\_LOCK | 0 | META DATA LOCK | 0 TABLE LOCK | 0 USER LOCK | 0 | BINLOG | 0 | **| GROUP\_COMMIT | 40097 |** SYNC | 0 NET | 25 | +----------------+-------+

12 rows in set (0,001 sec)

### What's new in ANALYZE?

- Execute the statement, and then produce EXPLAIN output instead of the result set, annotated with execution stats
- **[ANALYZE FORMAT=JSON for statements](https://mariadb.com/kb/en/analyze-statement/)** is improved, now it also shows the time spent checking the WHERE clause and doing other auxiliary operations ([MDEV-20854\)](https://jira.mariadb.org/browse/MDEV-20854)
- We now count the "gap" time between table accesses and display it as **r\_other\_time\_ms** in the "table" element
- Table access time is reported as **r\_table\_time\_ms** (former **r\_total\_time\_ms**)
- Let's consider the example (demo)
- Compare to MySQL 8.0.18+ [EXPLAIN ANALYZE](https://dev.mysql.com/doc/refman/8.0/en/explain.html)

### ANALYZE FORMAT=JSON: Example

#### ● See **analyze\_stmt\_orderby**.MTR test

...

```
MariaDB [test]> analyze format=json
    -> select col1 f1, col2 f2, col1 f3 from t2 group by f1\G
*************************** 1. row ***************************
ANALYZE: {
   "query_block": {
    "select_id": 1,
    "r loops": 1,
    "r_total_time_ms": 0.17553371,
    "table": {
    "table name": "t2",
    "access type": "range",
...
   "r_rows": 20,
     "r_table_time_ms": 0.124037665,
     "r_other_time_ms": 0.044389173,
     "filtered": 100,
    "r_filtered": 100,
    "using index for group by": true
```
### Summary

- **[MariaDB 10.5](https://github.com/MariaDB/server)** added a lot of useful and interesting [features and improvements](https://mariadb.com/kb/en/changes-improvements-in-mariadb-105/) that may help for troubleshooting performance issues
- Documentation for many of them (P S improvements specifically) is not yet completed. We have to rely on MySQL manual, tests and source code review when in doubts
- There are some bugs in new  $P$  S instrumentation
- So, there is still a lot of work to do for Engineering, Documentation team, users and bloggers (like me)

## Thank you!

Questions and Answers?

Please, search and report bugs at:

<https://jira.mariadb.org>

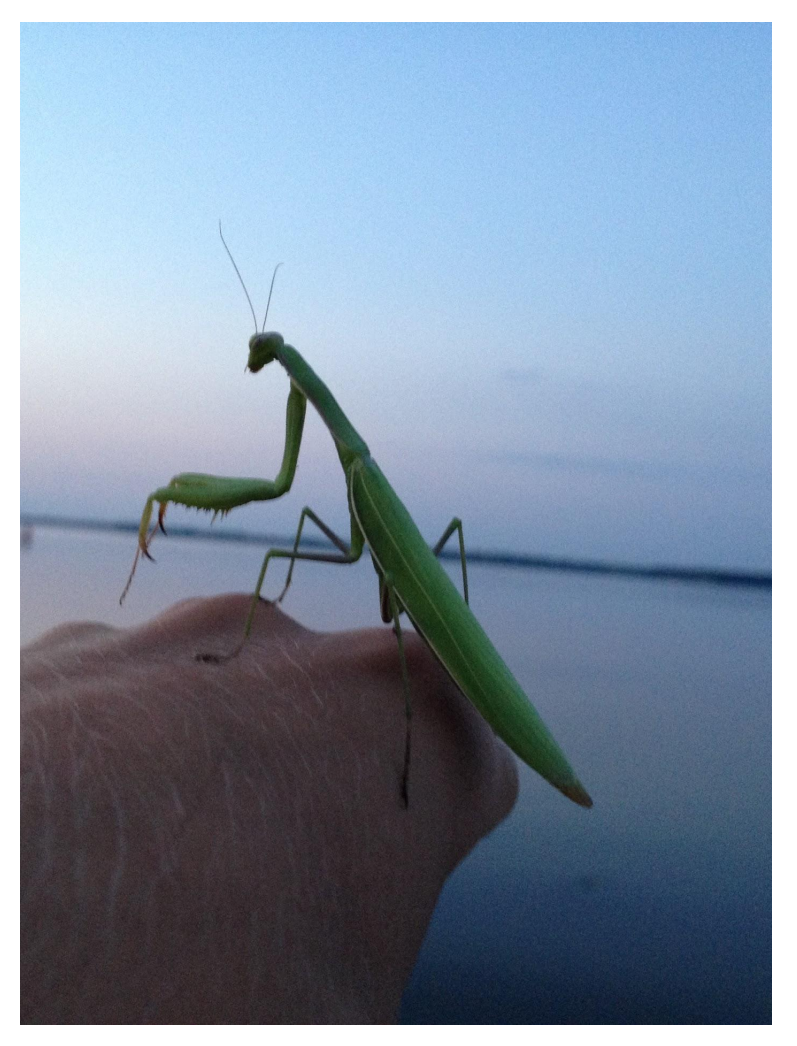